## Modeling & Simulation (Computational Immunology)

## Steven H. Kleinstein

**THE Pathology Informatics** 

Departments of Pathology and Immunobiology Yale School of Medicine

steven.kleinstein@yale.edu

March 30, 2020

## Comparing Two Model Fits  $y$

- **Comparing Two Model Fits**<br>• The number of data points, N, must exceed the<br>number of model parameters, M, yielding the<br>degrees of freedom (*DOF* = N-M) number of model parameters, M, yielding the degrees of freedom  $(DOF = N-M)$ **Comparing Two Model Fits**<br>• The number of data points, N, must exceed the<br>number of model parameters, M, yielding the<br>degrees of freedom (*DOF* = N-M)<br>• Increasing M using a more complex model will<br>generally improve the • The number of data points, *N*, must exceed the<br>number of model parameters, *M*, yielding the<br>degrees of freedom (*DOF* = *N-M*)<br>**•** Increasing *M* using a more complex model will<br>generally improve the quality of fit an
- generally improve the quality of fit and reduce RSS umber of model parameters, *M*, yielding the<br>egrees of freedom (*DOF* = *N-M*)<br>ncreasing *M* using a more complex model will<br>enerally improve the quality of fit and reduce<br>SSS<br>nn F-statistic can be computed to compare<br>ne
- the results of two model fits
	-
- egrees of freedom (*DOF* = *N-M*)<br>ncreasing *M* using a more complex model will<br>enerally improve the quality of fit and reduce<br>SS<br>SS<br>nn F-statistic can be computed to compare<br>ne results of two model fits<br> $F \sim 1$ , the sim or random error led to a better fit with the complex model SSS<br>
An F-statistic can be computed to compare<br>
ne results of two model fits<br>  $-$  F ~ 1, the simpler model is adequate<br>  $-$  F > 1, the more complex model is better,<br>
or random error led to a better fit with the<br>
complex m
	- "false positive" result (lookup in F table)

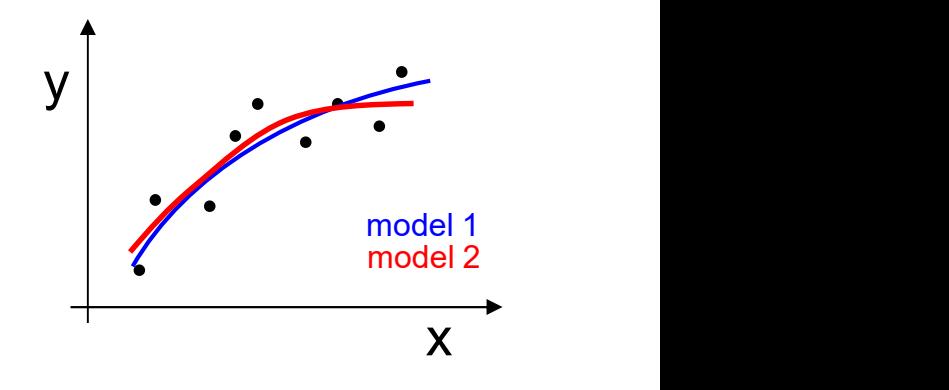

## Building models with variable selection

F statistic determines if variable added or deleted from model

#### Backward Elimination<br>
Other Variations:

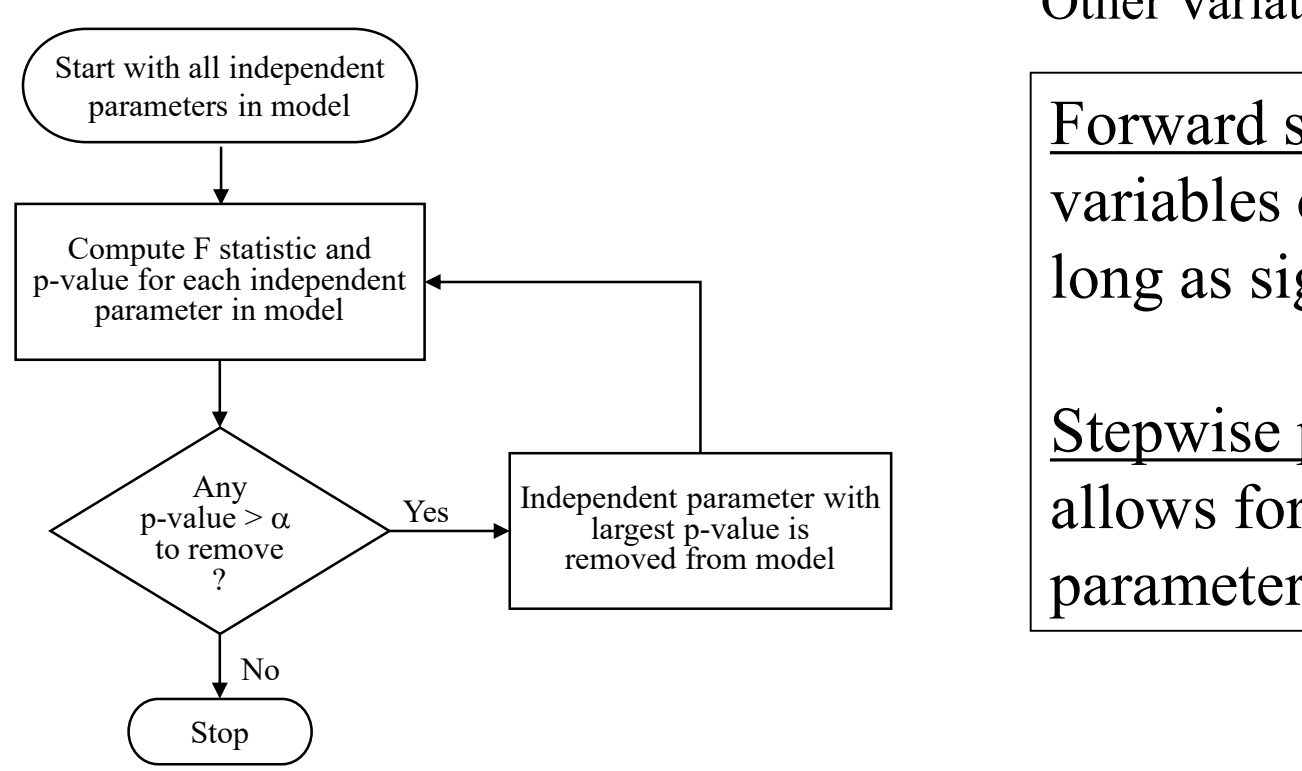

Forward selection: adds variables one at a time as long as significant F test.

Stepwise procedure: allows for removal of a parameter at each step

No guarantee that globally optimal model with be found (need all subsets, but prohibitive for large parameter space)

## How much confidence to put in estimate?

Construct confidence intervals for model parameters

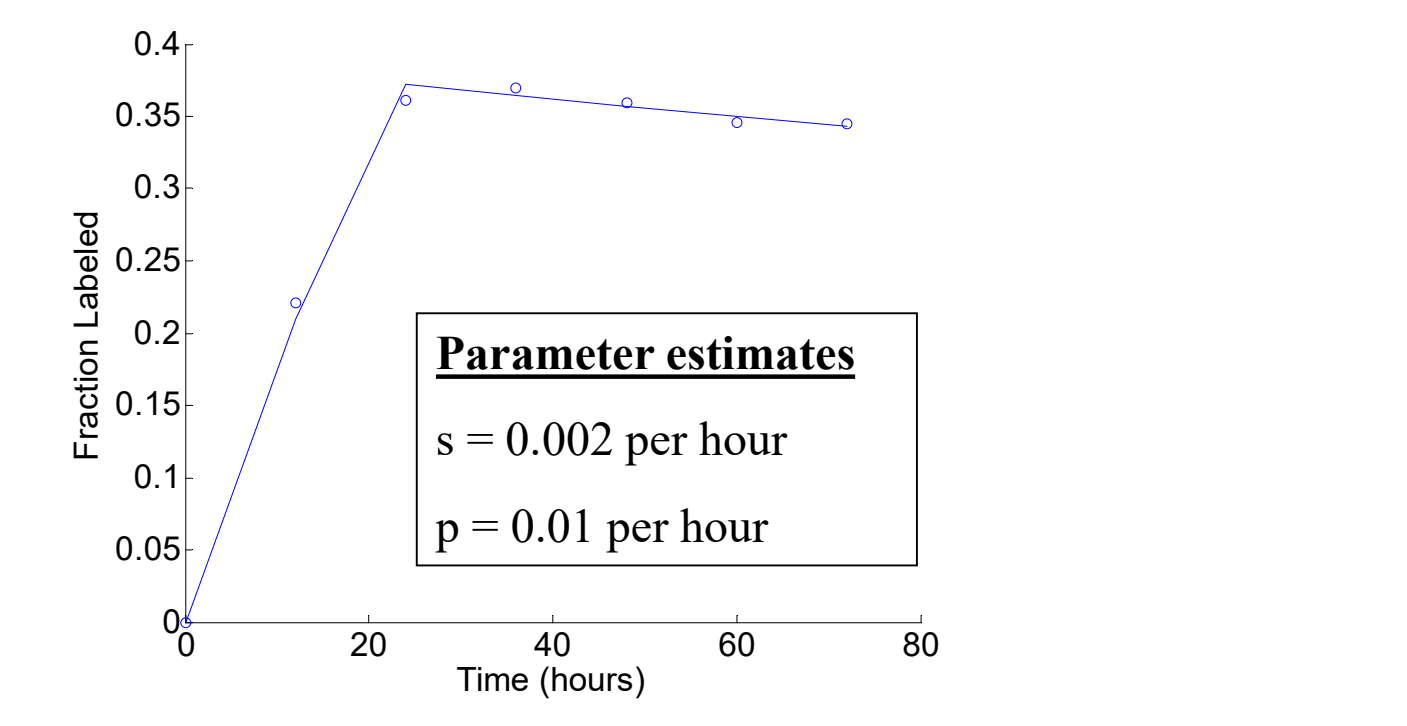

Estimate uncertainty given limited number of experimental observations

## Accuracy of Estimated Model Parameters

Accuracy of Estimated M<br>
Underlying true set of model param<br>
Mother Nature but hidden from<br>
• True parameters are statistically<br>
realized as measured data set  $\overline{\mathcal{D}}_{(0)}$ Underlying true set of model parameters  $(a_{true})$  known to Mother Nature but hidden from the experimenter

realized as measured data set  $\mathcal{D}_{(0)}$ 

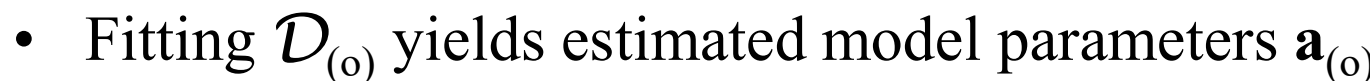

from Numerical Recipes online

 $\mathcal{D}_{\text{\tiny (0)}}$  and  $\Box$ 

 $\mathcal{D}_{\text{d}1}$ 

 $\mathcal{D}_{(2)}$ 

 $\mathcal{D}_{\scriptscriptstyle (3)}$ 

• Fitting  $D_{(o)}$  yields estimated model parameters  $\mathbf{a}_{(o)}$ <br>
• True parameters are statistically<br>
• Fitting  $D_{(o)}$  yields estimated model parameters  $\mathbf{a}_{(o)}$ <br>
• Other experiments could have resulted in data sets • True parameters are statistically<br>
realized as measured data set  $\mathcal{D}_{(0)}$ <br>  $\begin{array}{|l|}\n\hline\n\text{non-linear} & \text{non-linear} \\
\hline\n\text{non-linear} & \text{non-linear} \\
\hline\n\text{non-linear} & \text{non-linear} \\
\hline\n\text{non-linear} & \text{non-linear} \\
\hline\n\end{array}$ <br>
• Fitting  $\mathcal{D}_{(0)}$  yields estimated model p which would have yielded model parameters  $\mathbf{a}_{(1)}$ ,  $\mathbf{a}_{(2)}$ , etc.

Estimate probability distribution of  $\mathbf{a}_{(i)}$  -  $\mathbf{a}_{true}$  without knowing  $\mathbf{a}_{true}$ 

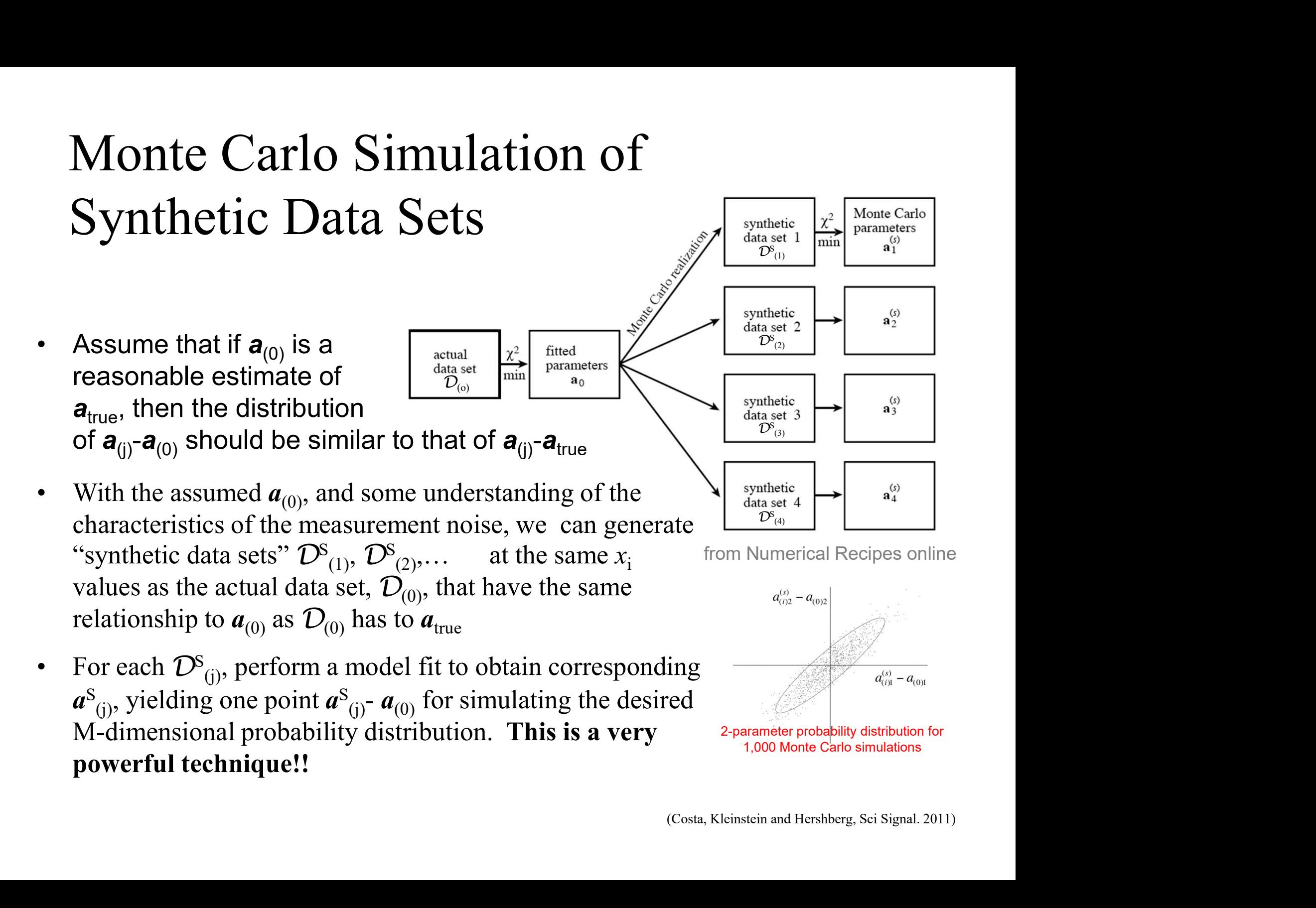

## The Bootstrap Method

**• If don't know enough about the measurement errors (i.e. cannot even say they**<br>
• If don't know enough about the measurement errors (i.e. cannot even say they<br>
• Bootstrap Method uses actual data set  $D_{(o)}$ , with its N **• Bootstrap Method (Fig. 2)**<br> **Estimating generalization error based on "resampling":**<br> **Randomly draw datasets with replacement from training data**<br>
• If don't know enough about the measurement errors (i.e. cannot even Estimating generalization error based on "resampling": Randomly draw datasets with replacement from training data

- are normally distributed) so Monte Carlo simulation cannot be used.
- synthetic data sets  $\mathcal{D}_{(1)}^{\mathcal{S}}, \mathcal{D}_{(2)}^{\mathcal{S}}, \dots$  also with N data points.
- **Estimating generalization error based on "resampling":**<br> **Randomly draw datasets with replacement from training data**<br>
 If don't know enough about the measurement errors (i.e. cannot even say they<br>
are normally distribu Randomly select N data points from  $D_{(0)}$  with replacement, which makes  $\mathcal{D}_{(i)}^s$ differ from  $D_{(0)}$  with a fraction of the original points replaced by *duplicated* original points. • If don't know enough about the measure<br>are normally distributed) so Monte Carlo<br>• Bootstrap Method uses actual data set  $D_0$ <br>synthetic data sets  $D^S_{(1)}, D^S_{(2)},...$  also wi<br>• Randomly select N data points from  $D_{(0)}$ <br>di
- $_{(j)}$  data yields model parameter sets  $\mathbf{a}^{\text{S}}_{(j)}$  using actual measurement noise.

ship set of sampling distribution of original statistic. If sample is good approximation of population, bootstrap method will provide

# Bootstrap Methods **Bootstrap Methods**<br> **(a) I)**  $=$  [3.0, 2.8, 3.7, 3.4, 3.5]  $\rightarrow$  average = 3.<br> **(3)**  $\rightarrow$  3.4, 3.7, 3.4, 3.5]  $\rightarrow$  average = 3.<br> **(3)**  $\rightarrow$  [2.8, 3.4, 3.7, 3.4, 3.5]  $\rightarrow$  3.36<br>  $\rightarrow$  [3.5, 3.0, 3.4, 2.8, 3.7]  $\rightarrow$  3.28<br>

Randomly draw datasets with replacement from training data **BOOtstrap Methods**<br>**Randomly draw datasets with replacement from training data**<br>• D = [3.0, 2.8, 3.7, 3.4, 3.5]  $\rightarrow$  average = 3.28<br>• Bootstrap samples D<sub>N</sub> could be:

- **Bootstrap Methods**<br> **Randomly draw datasets with replacement fre**<br>
 D = [3.0, 2.8, 3.7, 3.4, 3.5]  $\rightarrow$  average = 3<br>
 Bootstrap samples D<sub>N</sub> could be:<br>
 [2.8, 3.4, 3.7, 3.4, 3.5]  $\rightarrow$  3.36<br>
[3.5, 3.0, 3.4, 2.8, 3.7]  $\$  $D = [3.0, 2.8, 3.7, 3.4, 3.5]$  → av<br>Bootstrap samples D<sub>N</sub> could be:<br>- [2.8, 3.4, 3.7, 3.4, 3.5] → 3.36<br>- [3.5, 3.0, 3.4, 2.8, 3.7] → 3.28<br>- [3.5, 3.5, 3.4, 3.0, 2.8] → 3.24<br>- ...
- Bootstrap samples  $D_N$  could be:
	-
	-
	-

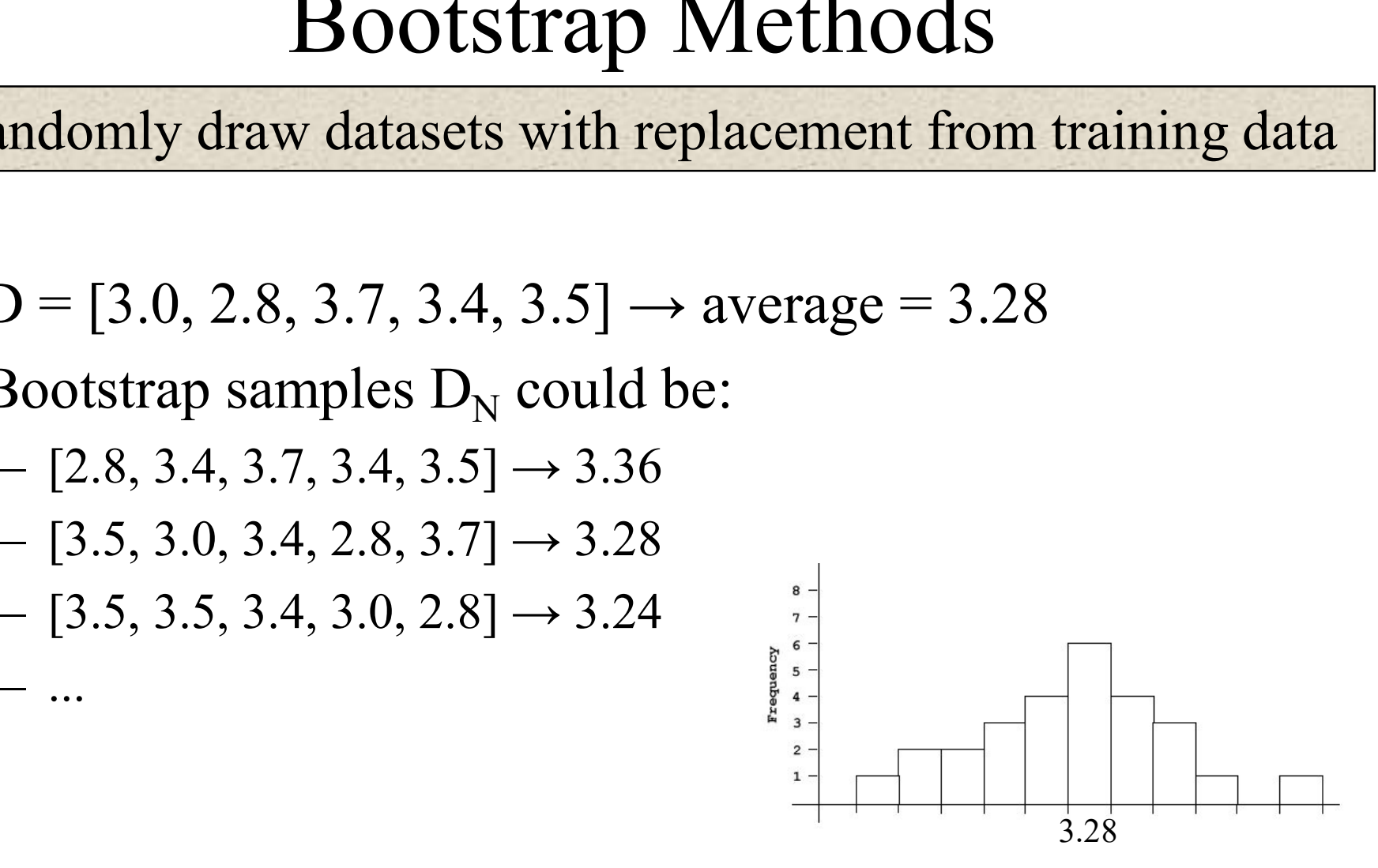

If sample is good approximation of population, bootstrap method will provide good approximation of sampling distribution of original statistic.

## Bootstrapping Parameter Confidence Intervals Bootstrapping Parameter Confiden<br>
1) Fit model to data to obtain parameter estimates<br>
2) Draw a bootstrap sample of the residuals (Fixed-X Boots<br>
3) Create bootstrap sample of observations by adding rando Bootstrapping Parameter Confidence Intervals<br>
1) Fit model to data to obtain parameter estimates<br>
2) Draw a bootstrap sample of the residuals (Fixed-X Bootstrapping)<br>
3) Create bootstrap sample of observations by adding ra Bootstrapping Parameter Confidence Intervals<br>
1) Fit model to data to obtain parameter estimates<br>
2) Draw a bootstrap sample of the residuals (Fixed-X Bootstrapping)<br>
3) Create bootstrap sample of observations by adding ra

- 
- 
- residual to predicted value of each observation

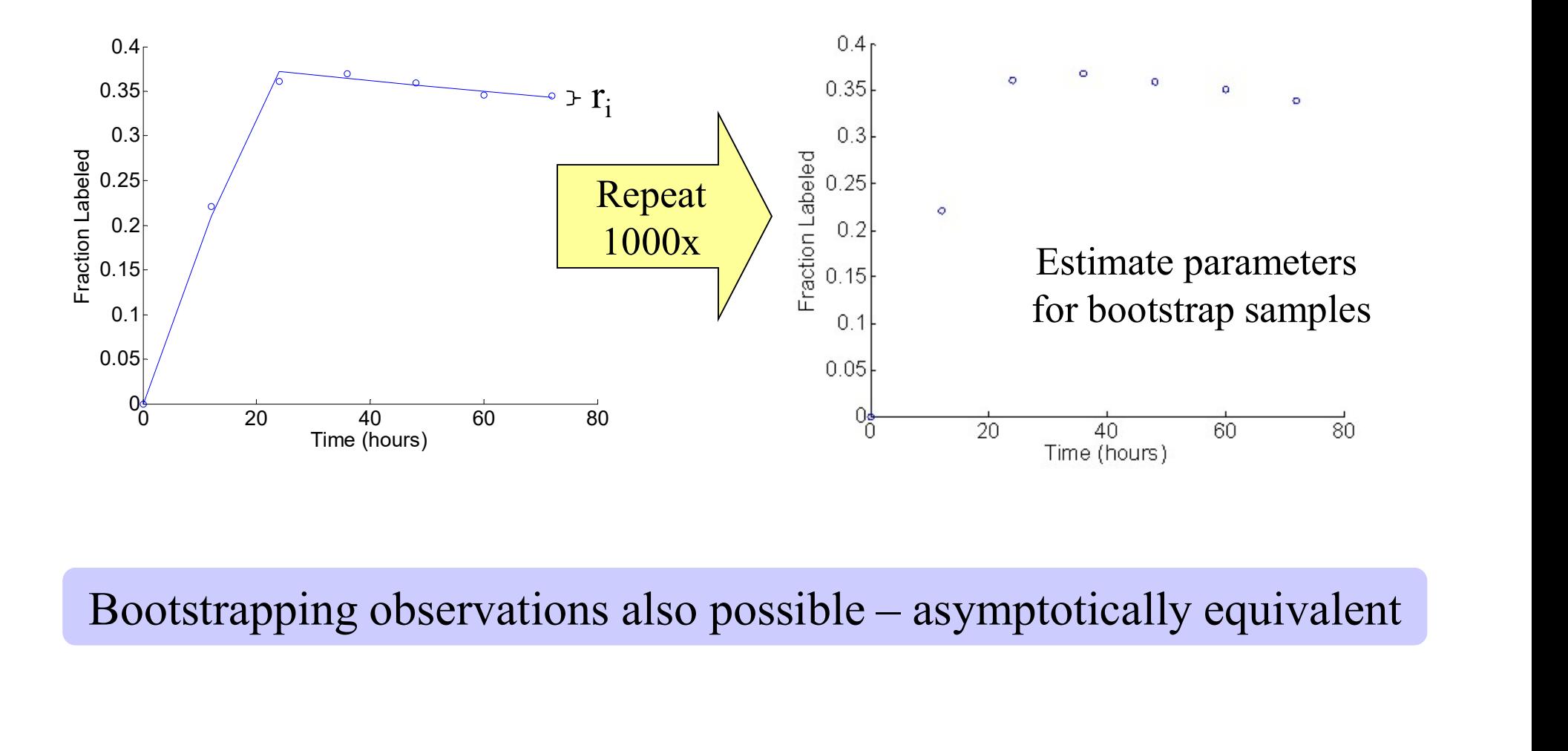

## Bootstrapping Parameter Confidence Intervals

Three commonly used methods: 1. Normal Theory Intervals, 2. Percentile Intervals, 3. Bias Corrected Percentile Intervals

#### Percentile Intervals

#### Calculate the parameter for each bootstrap sample and select  $\alpha$  (e.g., 0.05)

 $LCL = \alpha / 2^{th}$  percentile.

 $UCL = (1-\alpha/2)$ <sup>th</sup> percentile.

Use MATLAB's prctile function: = prctile(bootstrap estimates, 0.025)

Parameter estimates for synthetic data  $\vert$  50 Estimate of  $s = 0.0017 [0.0009, 0.0030]$ <br>Estimate of  $s = 0.0000 [0.0005, 0.0100]$ Estimate of  $p = 0.0099 [0.0095, 0.0100]$   $\qquad \qquad 0.0095 \quad 0.0095 \quad 0.01 \quad 0.0105 \quad 0.011 \quad 0.0115 \quad 0.012$ 

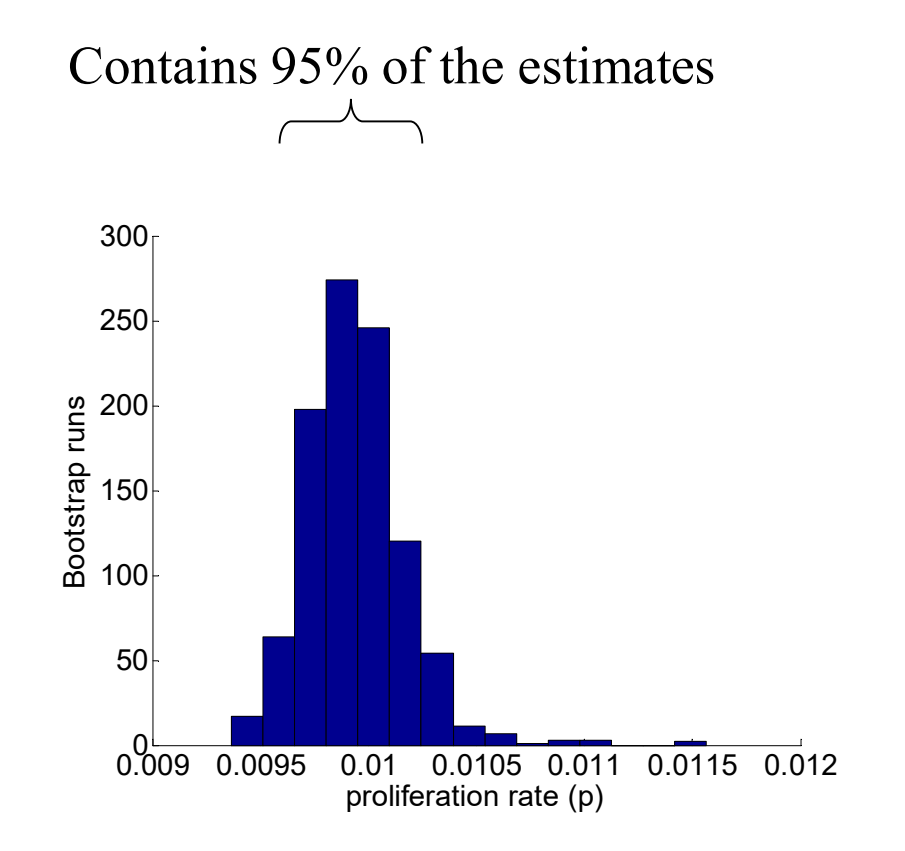

May not have correct coverage when sampling distribution skewed

#### Practical reference for these kinds of methods

Numerical Recipes: Includes source code for integration, optimization, etc.

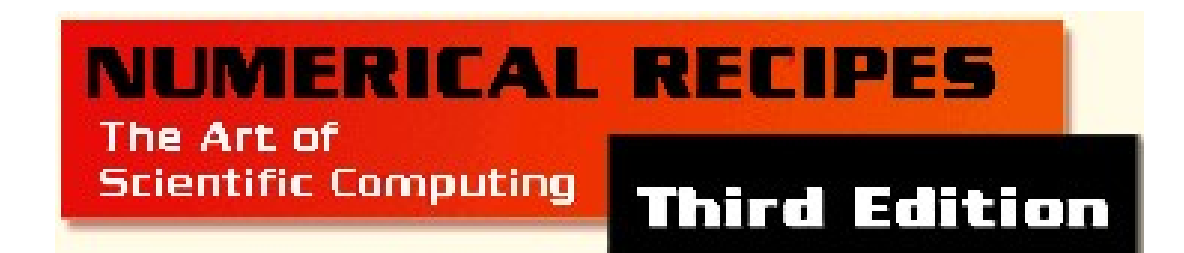

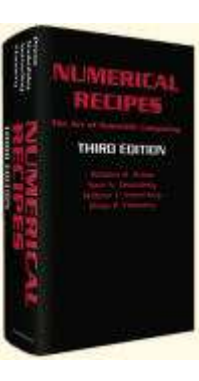

**TEACHING RESOURCE** 

**COMPUTATIONAL BIOLOGY** 

#### **Biomedical Model Fitting and Error Analysis**

Kevin D. Costa,<sup>1,\*</sup> Steven H. Kleinstein,<sup>2,3</sup> Uri Hershberg<sup>4</sup>

www.SCIENCESIGNALING.org 27 September 2011 Vol 4 Issue 192

Free NR versions online at http://www.nr.com/oldverswitcher.html

#### Hepatitis C Viral Dynamics and Interferon- $\alpha$  Therapy

#### Modeling 23 patients during 14 days of therapy (daily doses)

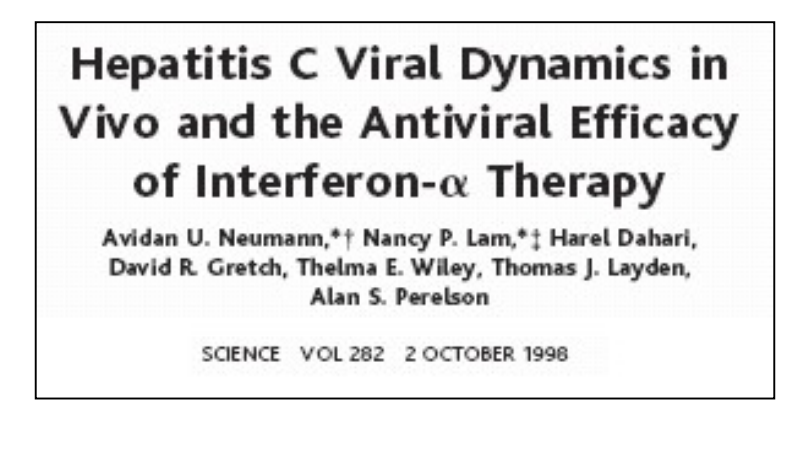

Viral loads exhibit short delay followed by biphasic decline in viral load

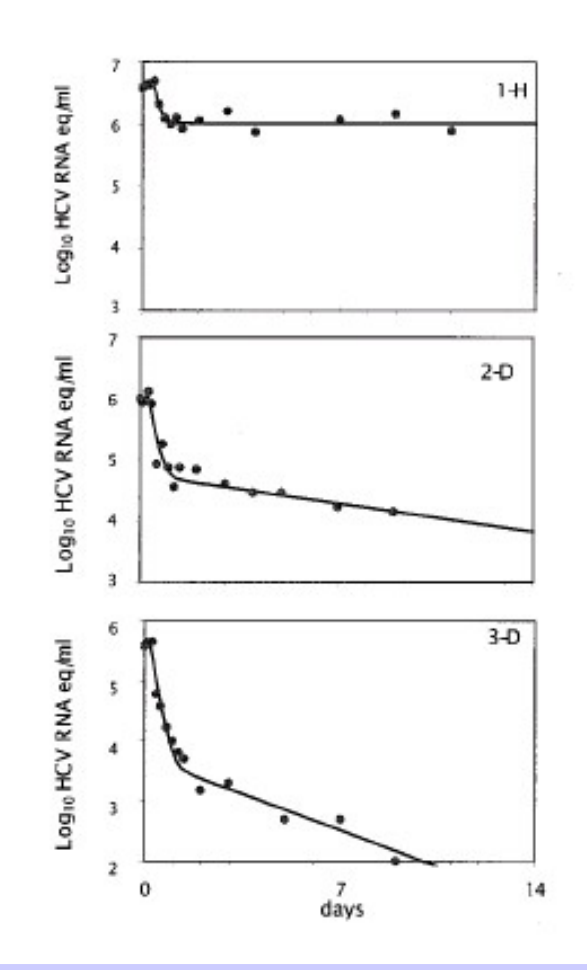

How does interferon therapy work?

#### Model of Hepatitis C Viral Dynamics

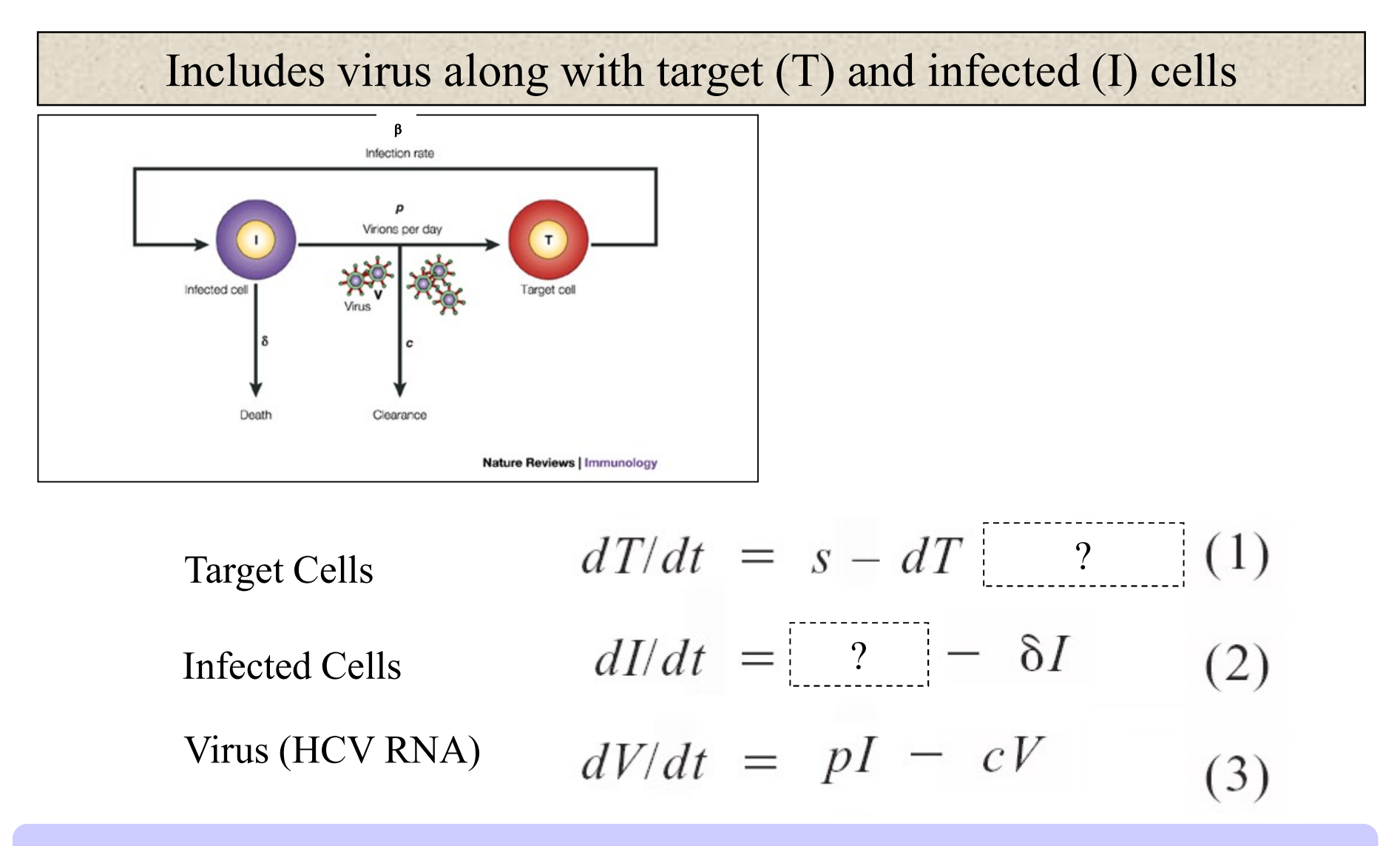

Before therapy, virus load is approximately constant

## Model of Interferon- $\alpha$  Therapy

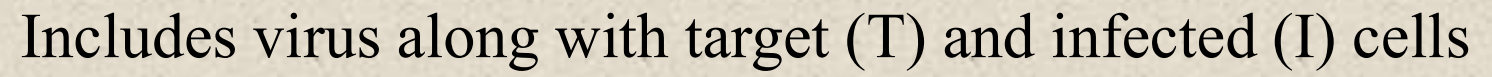

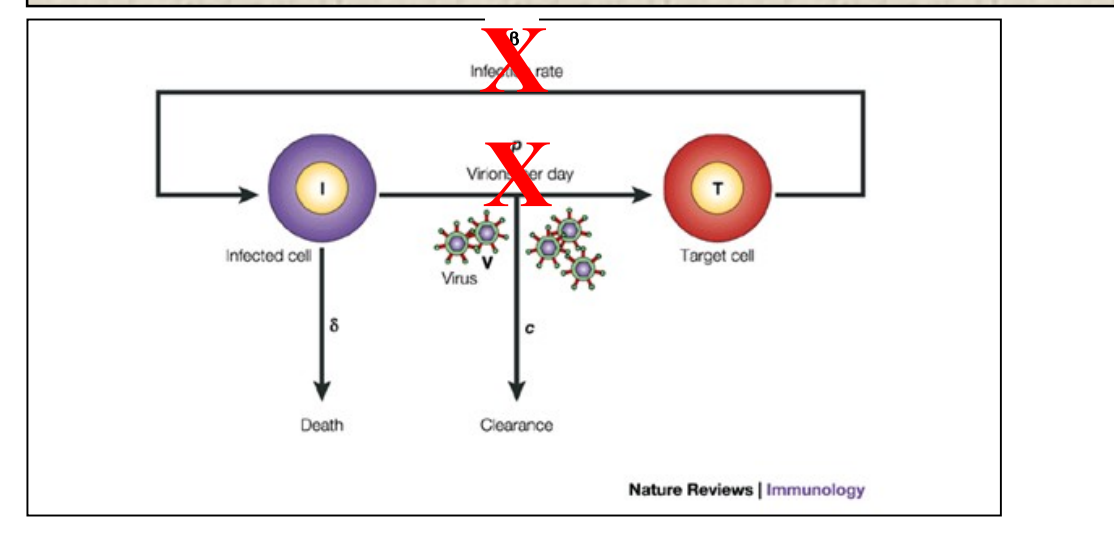

Target Cells

\n
$$
dT/dt = s - dT - \beta VT \quad (1)
$$
\nInfected Cells

\n
$$
dI/dt = \beta VT - \delta I \quad (2)
$$
\nVirus (HCV RNA)

\n
$$
dV/dt = pI - cV \quad (3)
$$

Therapy can reduce the rate of infection, or production of virions

#### Hepatitis C Viral Dynamics and Interferon- $\alpha$  Therapy

#### Modeling 23 patients during 14 days of therapy (daily doses)

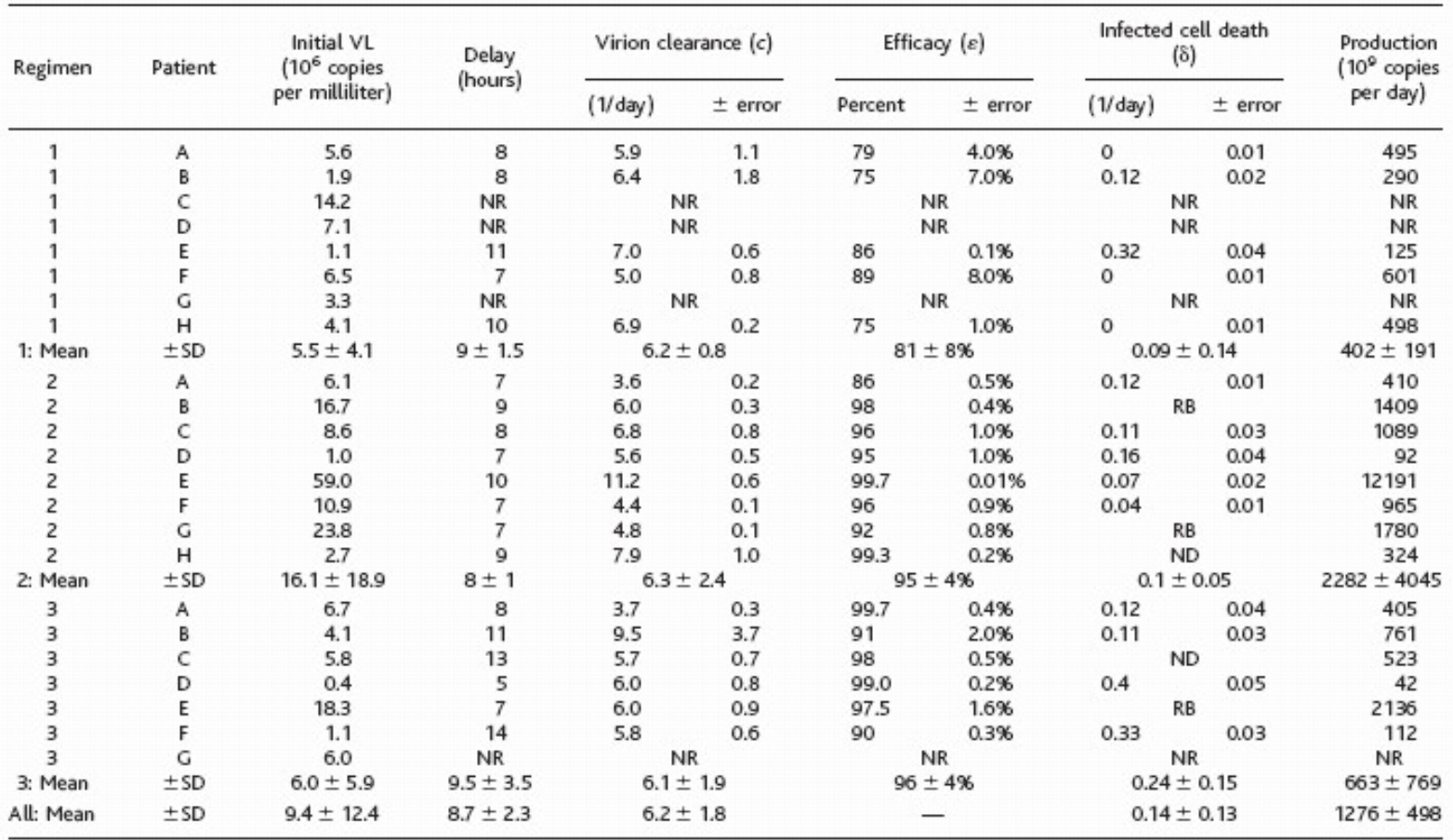

Average virion production rate of  $1.3x10^{12}$  virions per day

#### Hepatitis C Viral Dynamics and Interferon- $\alpha$  Therapy

Modeling 23 patients during 14 days of therapy (daily doses)

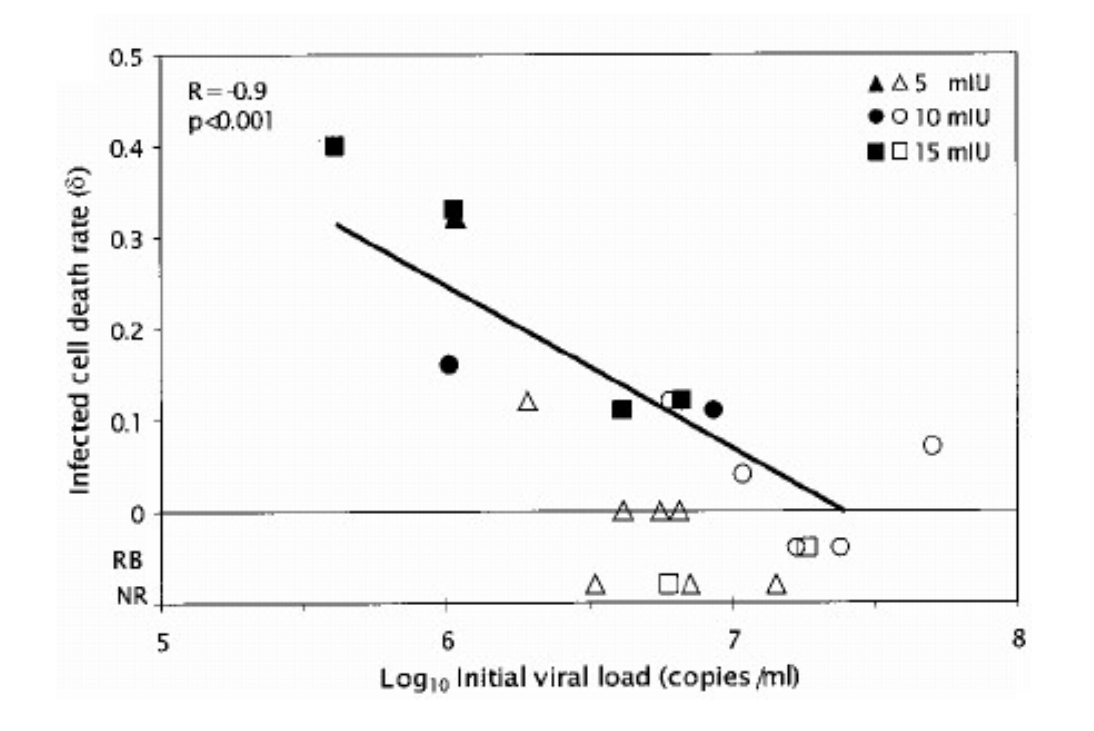

Suggests immune control has important role in lowering viral load

Patients with undetectable HCV after 3 months of therapy (filled symbols) had significantly faster cell death rates

#### Major impact on understanding HIV/AIDS

HIV-I protease inhibitor given to twenty infected patients in order to perturb the balance between virus production and clearance.

#### **ARTICLES**

#### **Rapid turnover of plasma virions and CD4 lymphocytes in HIV-1 infection**

David D. Ho, Avidan U. Neumann<sup>\*</sup>, Alan S. Perelson<sup>†</sup>, Wen Chen, John M. Leonard<sup>+</sup> & Martin Markowitz

Aaron Diamond AIDS Research Center, NYU School of Medicine, 455 First Avenue, New York, New York 10016, USA Santa Fe Institute, Santa Fe, New Mexico 87501, USA

<sup>†</sup> Theoretical Division, Los Alamos National Laboratory, Los Alamos, New Mexico 87545, USA # Pharmaceutical Products Division, Abbott Laboratories, Abbott Park, Illinois 60064, USA

Treatment of infected patients with ABT-538, an inhibitor of the protease of human immunodeficiency virus type 1 (HIV-1), causes plasma HIV-1 levels to decrease exponentially (mean half-life,  $2.1 \pm 0.4$  days) and CD4 lymphocyte counts to rise substantially. Minimum estimates of HIV-1 production and clearance and of CD4 lymphocyte turnover indicate that replication of HIV-1 in vivo is continuous and highly productive, driving the rapid turnover of CD4 lymphocytes.

NATURE - VOL. 373 - 12 JANUARY 1995

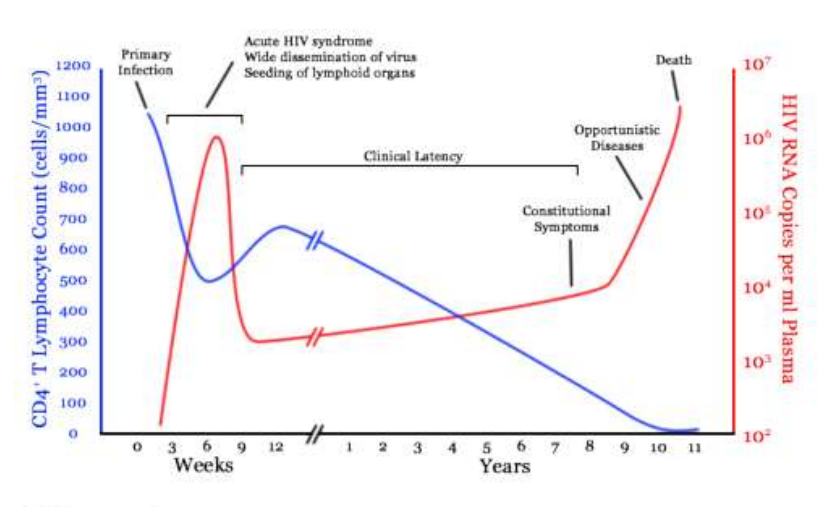

#### **Discussion**

We believe our new kinetic data have important implications for HIV-1 therapy and pathogenesis. It is self evident that, with rapid turnover of HIV-1, generation of viral diversity and the attendant increased opportunities for viral escape from therapeutic agents are unavoidable sequelae<sup>19,20</sup>. Treatment strategies, if they are to have a dramatic clinical impact, must therefore be initiated as early in the infection course as possible, perhaps even during seroconversion. The rapid turnover of HIV-1 in plasma also suggests that current protocols for monitoring the acute antiviral activity of novel compounds must be modified to focus on the first few days following drug initiation. Our interventional

Viral dynamics applied to a wide variety of systems

## The SIR Model of Epidemics

Model for many infectious diseases including measles

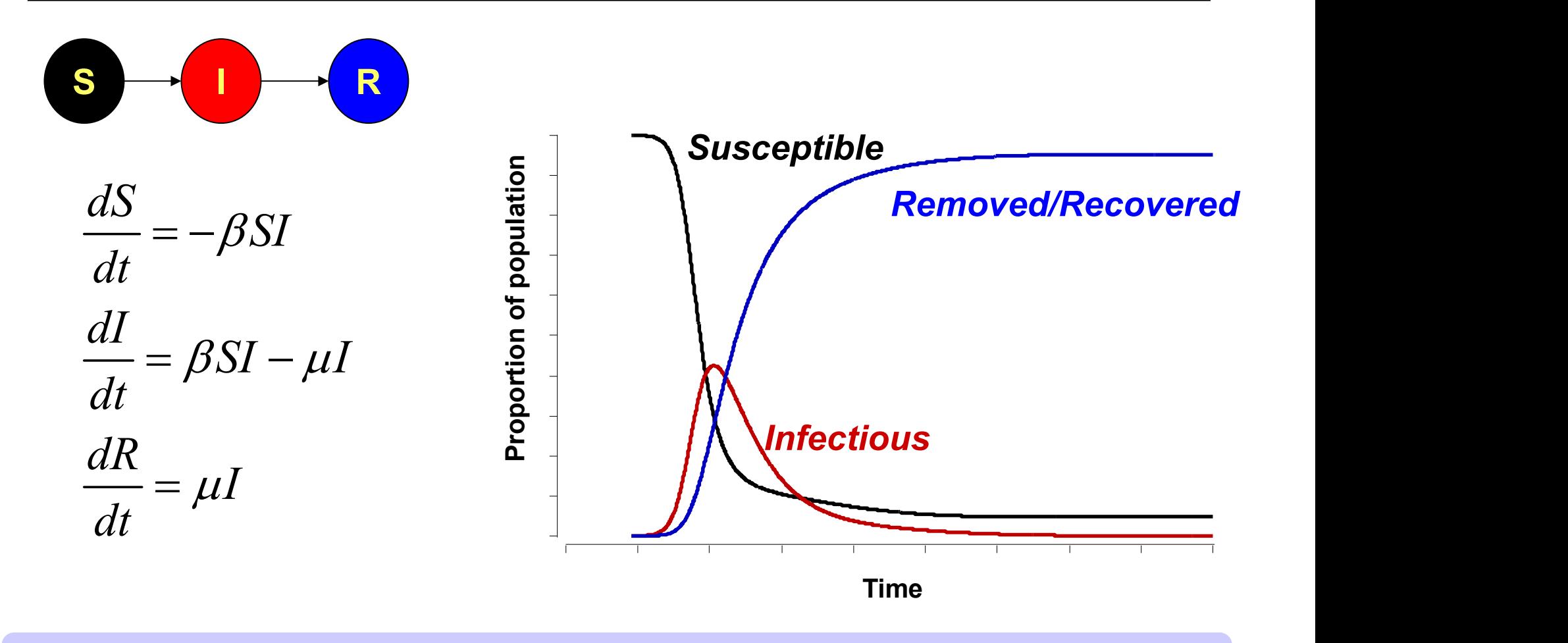

Other versions allow recovered individual to be re-infected

## Will the infection spread?

The basic reproductive ratio:  $R_0$ average number of secondary cases caused by an infectious individual in a totally susceptible population

$$
R_0 = \frac{\beta}{\mu} \times S(0)
$$

DISEASES C<br>HUMANS

 $R_0$  < 1: disease dies out  $R_0 < 1$ : disease dies out<br>  $R_0 > 1$ : disease can invade<br>  $\frac{1}{2}$ <br>  $\frac{1}{2}$ 

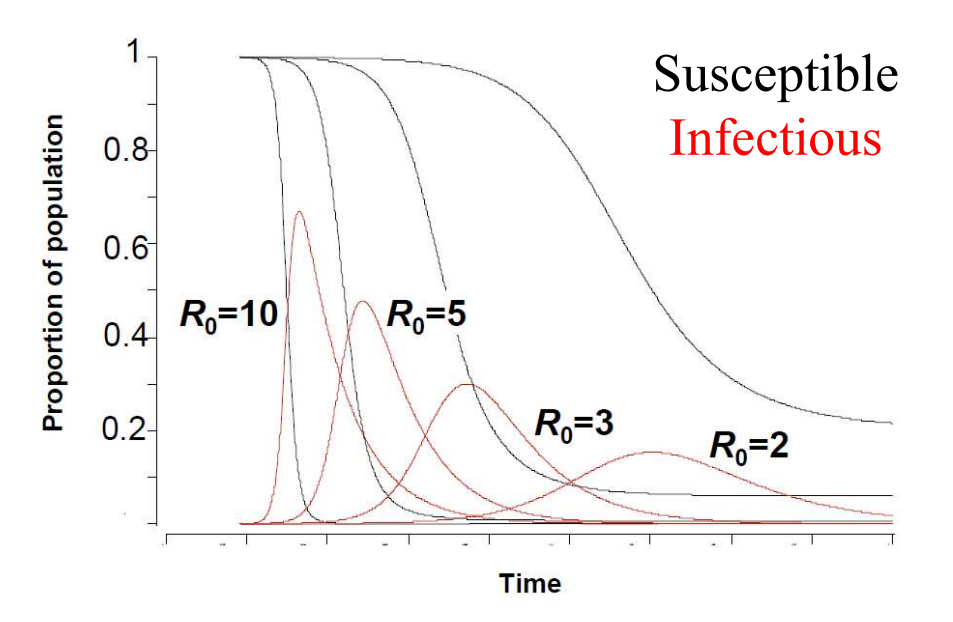

 $R_0$  indicates whether population at risk from disease

## "Flattening the Curve"

"Social distancing" increasing the physical space between people to avoid spreading illness (decreases  $R_0$ ) ) and  $\overline{a}$ 

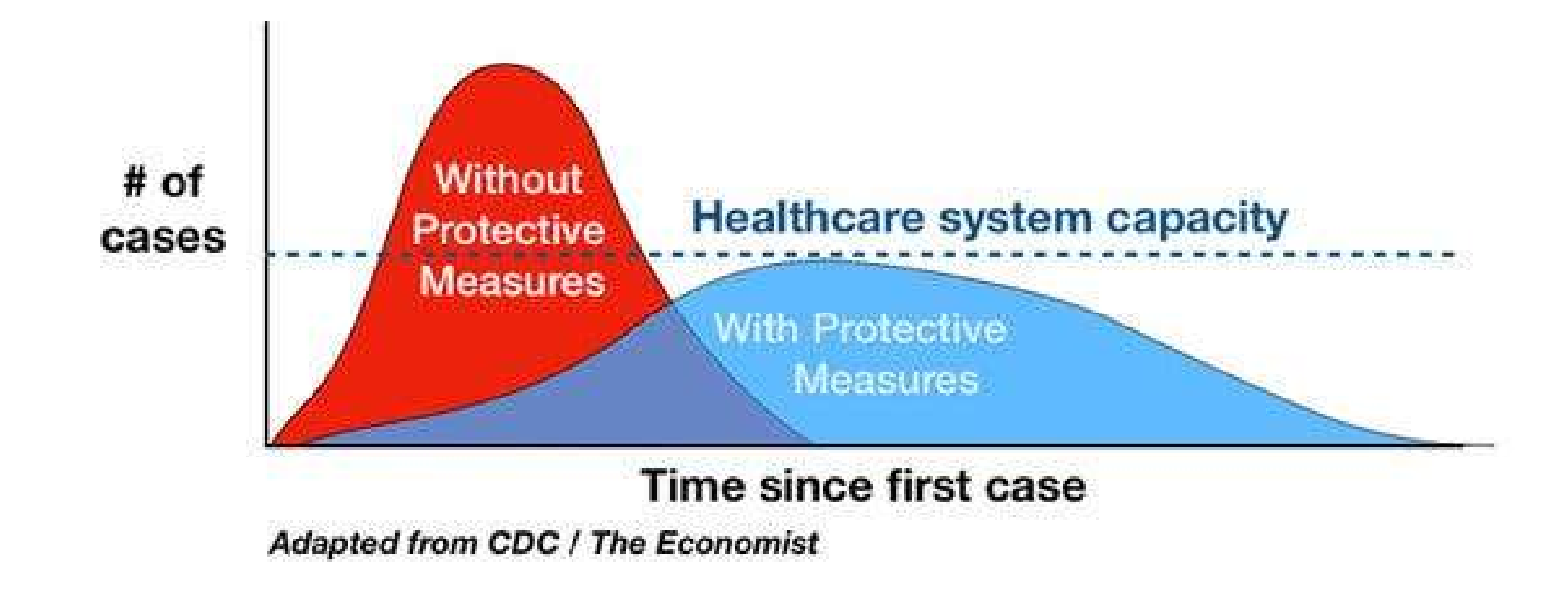

https://www.nytimes.com/2020/03/11/science/coronavirus-curve-mitigation-infection.html

Preventing a surge that would inundate the healthcare system

## Examples of  $R_0$  for Diseases

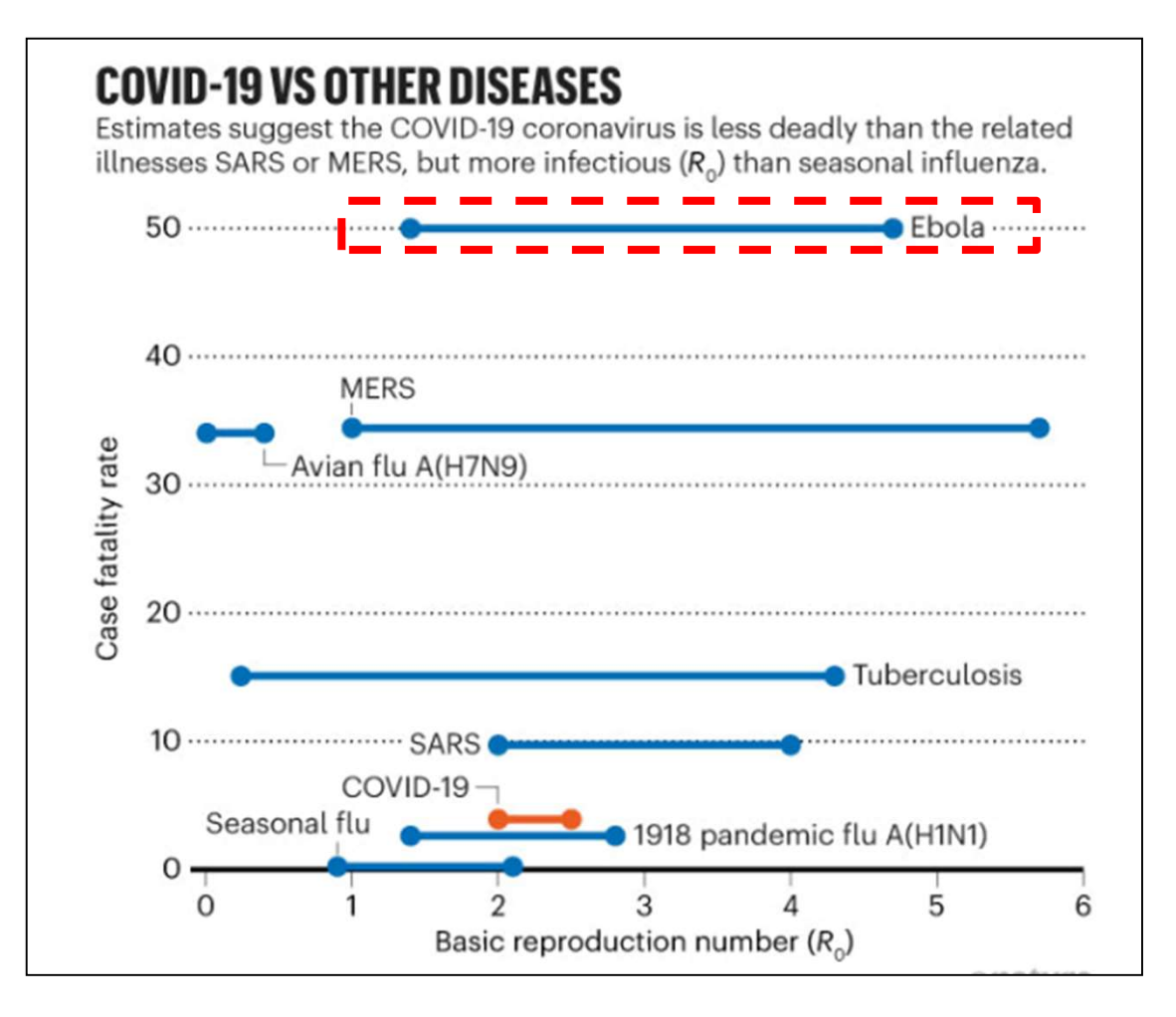

https://www.nature.com/articles/d41586-020-00758-2

Does  $R_0 > 1$  guarantee spread of infection?

## ODEs are deterministic

Predicts epidemic even with non-zero chance that disease dies out

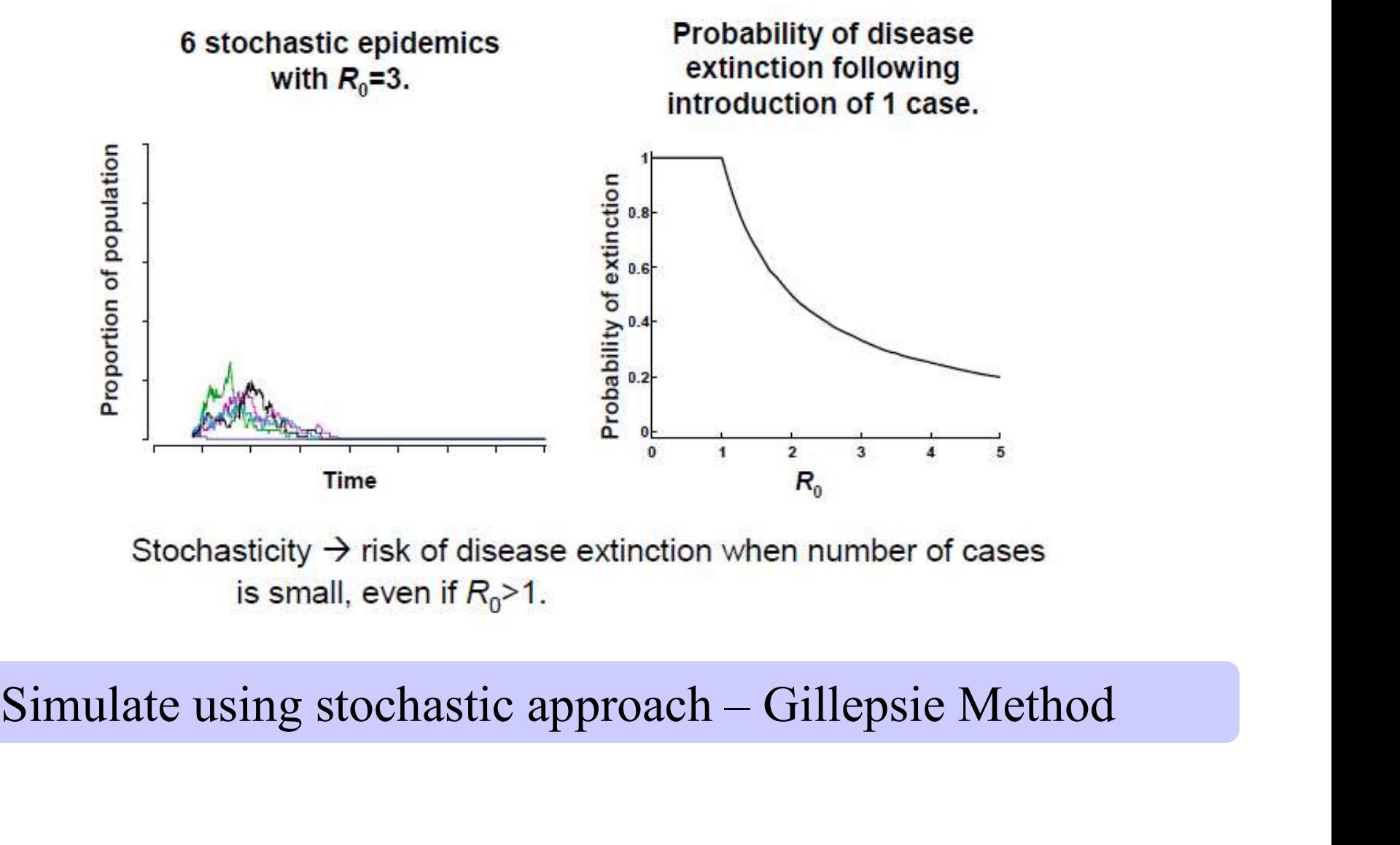

## Simulating Stochastic Models

#### How can we generate random number stream(s)?

## A MILLION **Random Digits**

100,000 Normal Deviates

WITH

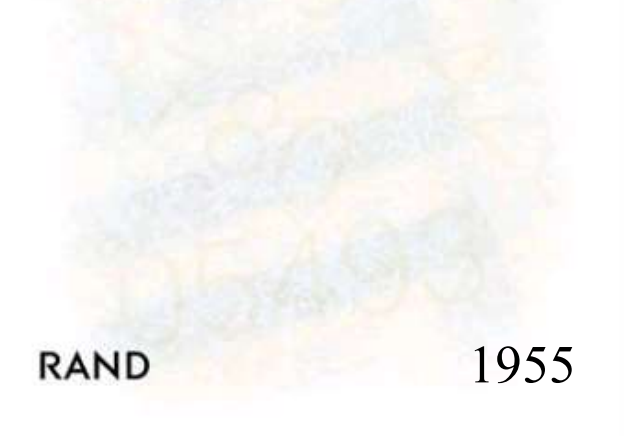

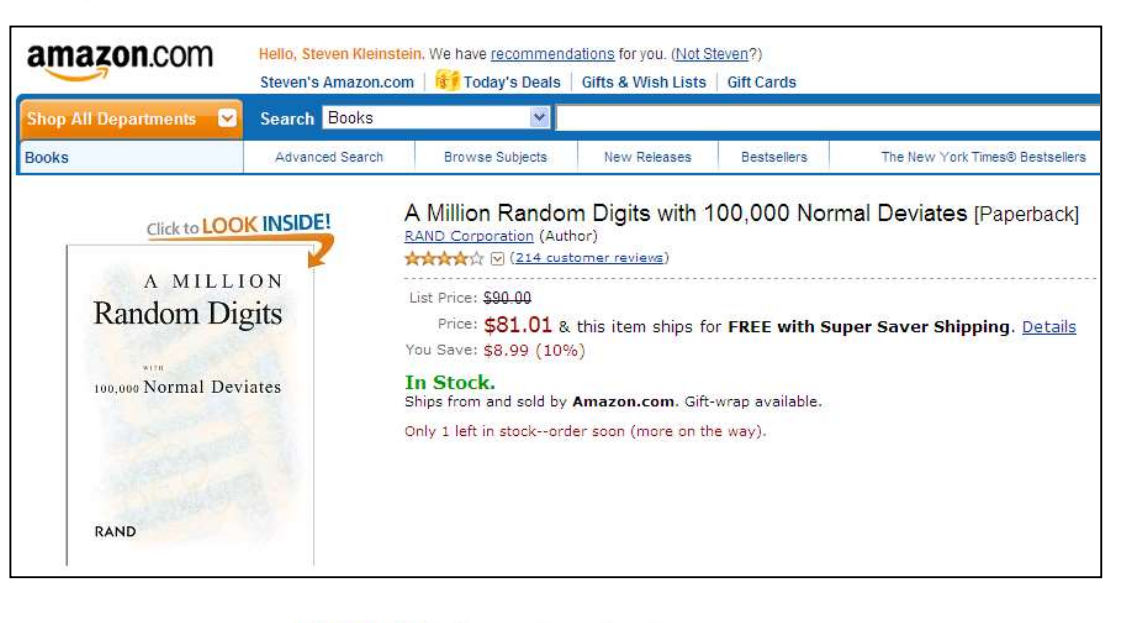

**★★★★☆** almost perfect Such a terrific reference work! But with so many terrific random digits, it's a shame they didn't sort them, to make it easier to find the one you're looking for. Published on October 26, 2006 by a curious reader

Now we have algorithms to generate random # streams

## Pseudo-Random Number Generators (PRNGs)

Starting with the same seed will give you equivalent stream

#### Uniform deviates: [0,1)

Linear congruential generator

 $I_{j+1} = aI_j + c \pmod{m}$ 

 $I_0$  is the seed (common to use system clock)

```
I_{i+1} = 3I_i + 7 \pmod{10}
```
Produces: 6,5,2,3

**Period:** time before stream repeats itself (maximum m)

Fast, but sequential calls can be correlated, so not used much

> Better approach Mersenne Twister (period 219937-1)

Be careful on computer clusters (streams can be correlated): Check out the "parallel" package in R

## Simulating from other distributions

**Transformation Method:** indefinite integral of  $p(y)$  must be known and invertible

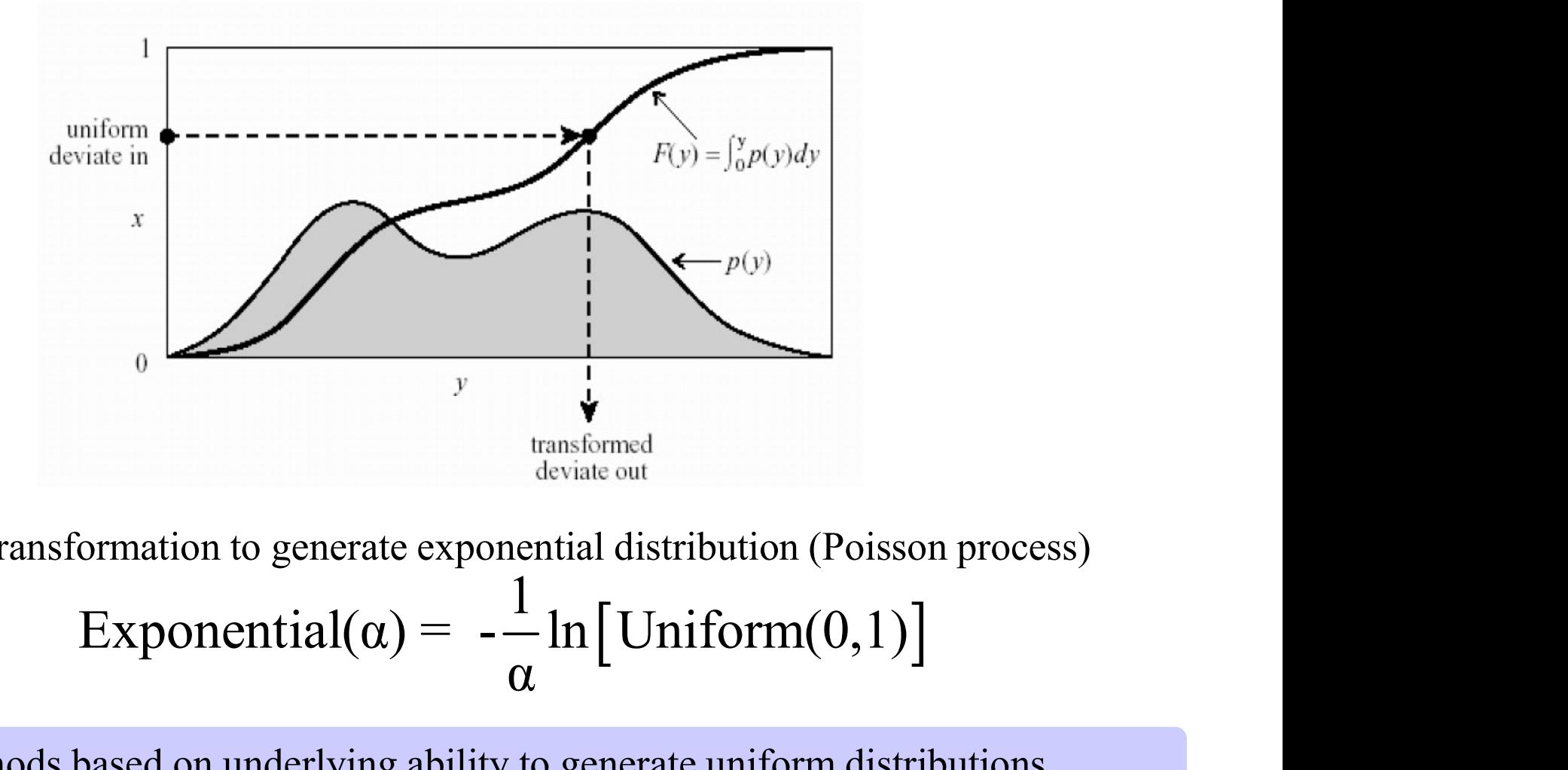

Exponential( $\alpha$ ) =  $-\frac{1}{\pi}$ ln [Uniform(0,1) α Transformation to generate exponential distribution (Poisson process)

Methods based on underlying ability to generate uniform distributions

## Boolean Network Models **Boolean Network<br>
Logical modeling**<br> **In be useful where kinetic parameters are**<br>
• A directed graph (network)<br>
• Nodes represent the elements of a system<br>
• Edges represent regulatory relationships **Boolean Network Models**<br> **Logical modeling**<br> **In be useful where kinetic parameters are not sufficiently**<br>
• A directed graph (network)<br>
• Nodes represent the elements of a system<br>
• Edges represent regulatory relationshi

Logical modeling

Can be useful where kinetic parameters are not sufficiently known

- - Nodes represent the elements of a system
	- Edges represent regulatory relationships between elements
- - Network with N nodes will have  $2^N$  possible states
- **Example 1989 and Section 1999 and Section**<br>
 A directed graph (network)<br>
 Nodes represent the elements of a system<br>
 Edges represent regulatory relationships between elements<br>
 Nodes characterized by True/False state<br> neighbors, through a rule called a transfer function
	- Eg, logical function using the operators NOT, AND, OR
	- Output of transfer function determines state of the node

## Boolean Network Models

#### Qualitative approach

#### Can be useful where kinetic parameters are not sufficiently known

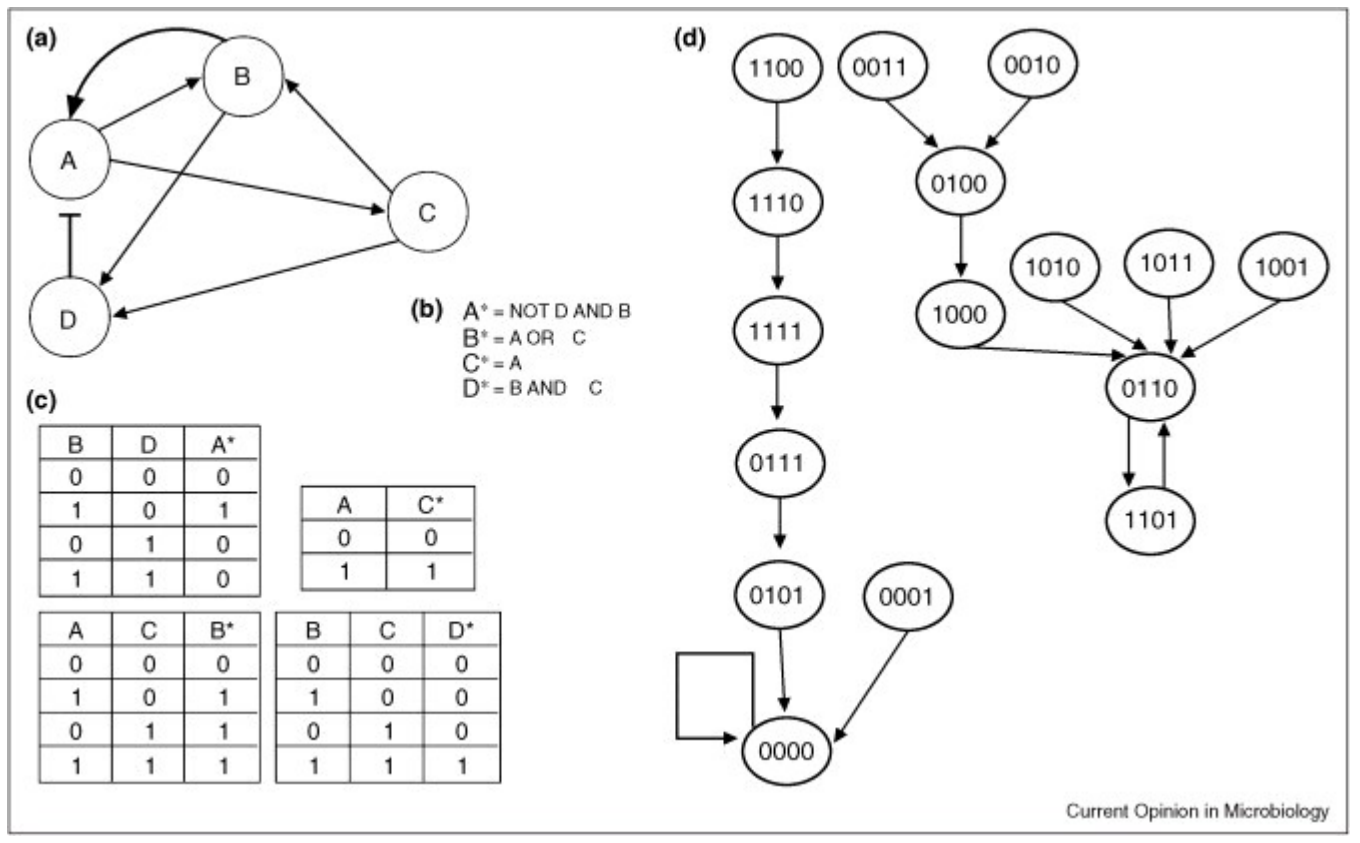

time is discrete, specifying instances in which the state of the nodes may change

(Thakar and Alberta, 2010)

#### Easy to model combinatorial regulatory relationships

## Boolean Interaction Network of Immune Response

Can be useful where kinetic parameters are not sufficiently known

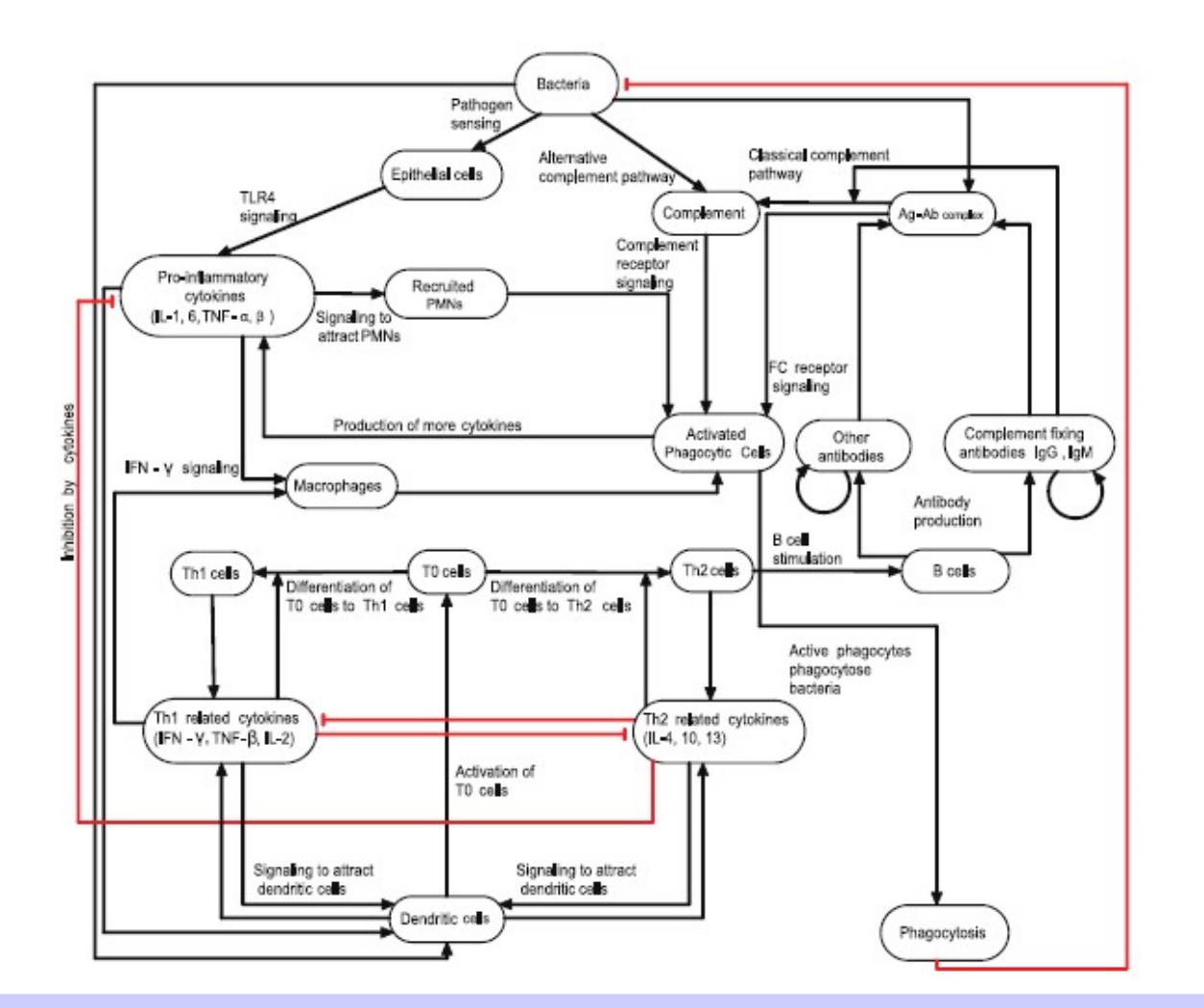

Thakar J., et.al. (2007) PloS CB

Future states of each node decided by transition rules using Boolean operators

## ODEs Neglect Spatial Structure

Several approaches to including spatial effects

- Partial Differential Equations (PDEs)
	- Allows quantities to vary over both space and time
	- Continuous and deterministic
- Compartment Modeling
	- Compartments assumed to be well-mixed
	- Elements present in each compartment tracked using ODEs.
	- ODEs incorporate coupling between compartments
- Agent-Based Modeling (ABM)
	- object-oriented, discrete-event, rule-based, stochastic
	- views system as an aggregation of components (agents) that follow intrinsic rules of behavior (agent-rules)

"Right" approach depends on question, and available data

### Cellular Automata Models

#### A regular grid of cells, each in one of a finite number of states

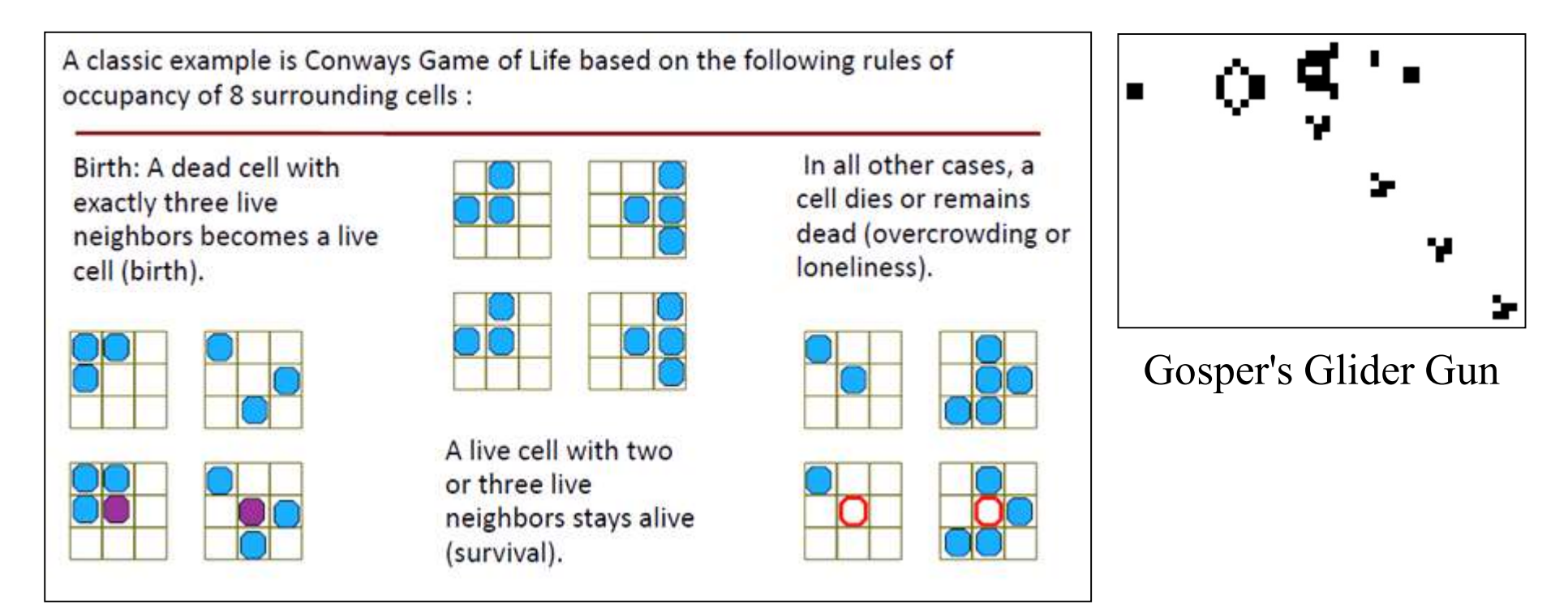

(John Parkinson)

A new generation is created (advancing t by 1), according to some fixed rule (generally, a mathematical function) that determines the new state of each cell in terms of the current state of the cell and the states of the cells in its neighborhood.

### Agent-based Models (ABMs): IMMSIM

Individual cells given unique properties: receptors and internal state

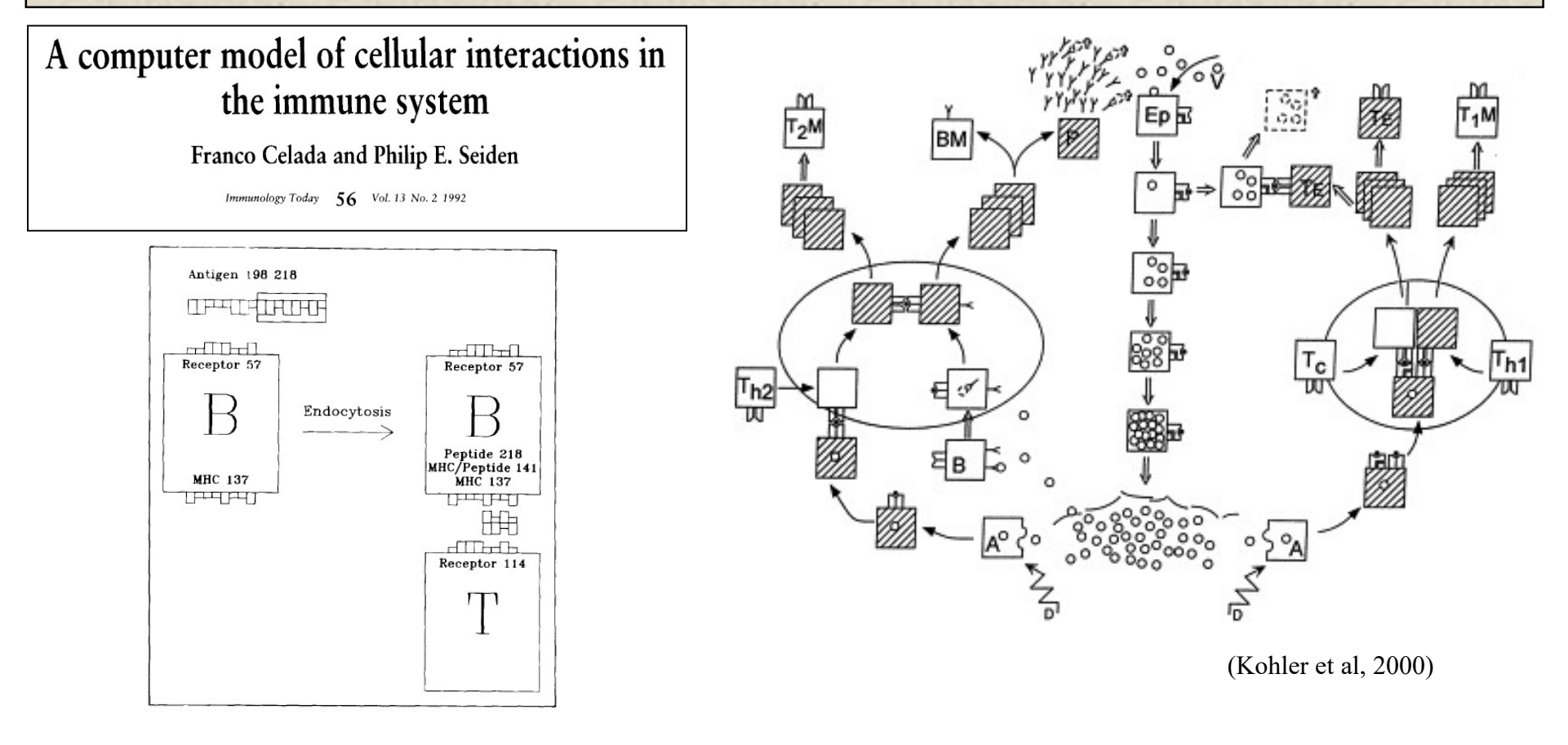

study immune receptor signal–based cellular behavior with a bit-string representation for receptor specificities

## Detailed spatial pattern formation

Realistic models of cell diffusion and response to chemokines

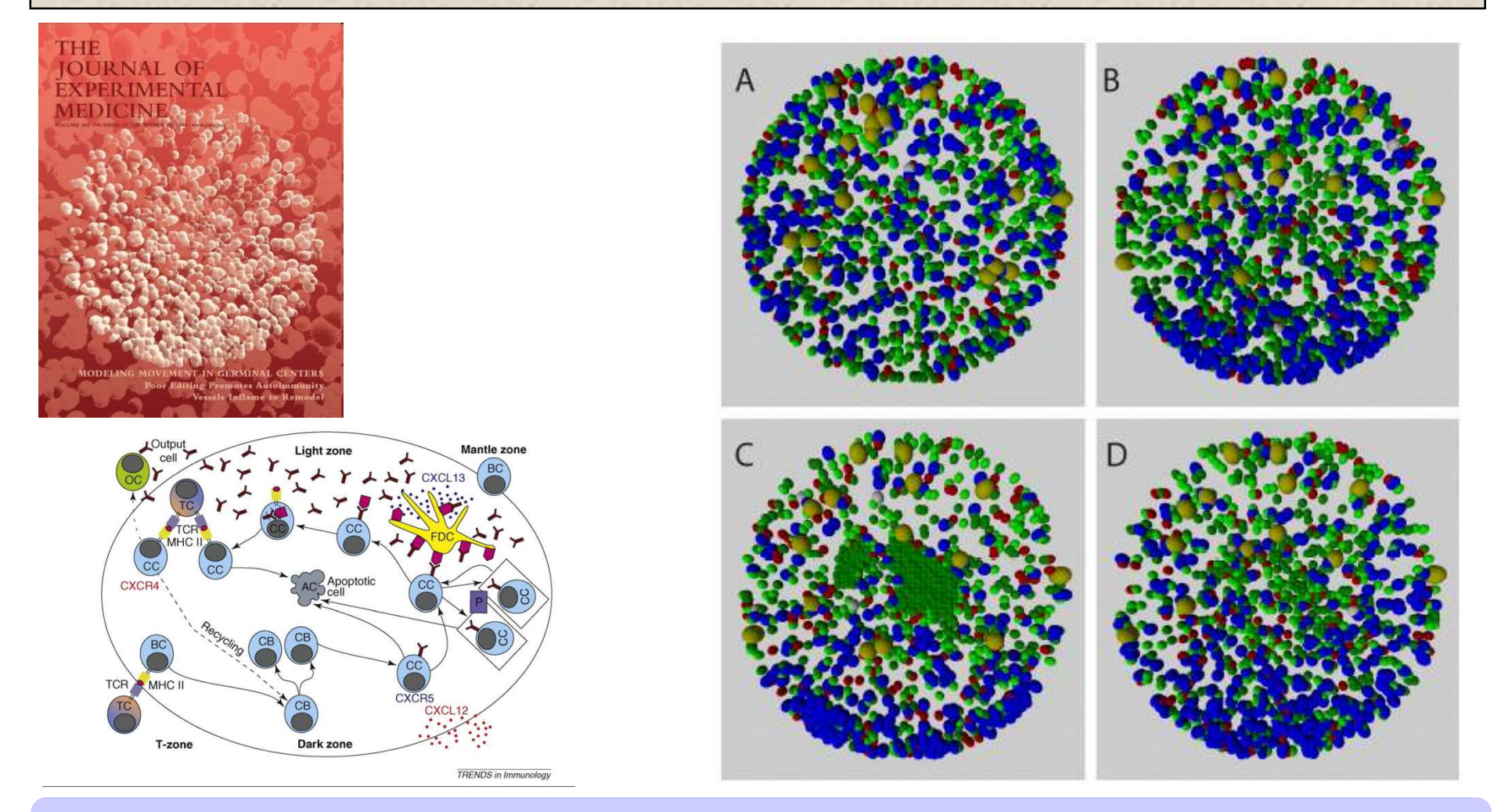

New intravital imaging techniques provide underlying data

## Range of Current Modeling Frameworks

#### Various types of computational models can be built

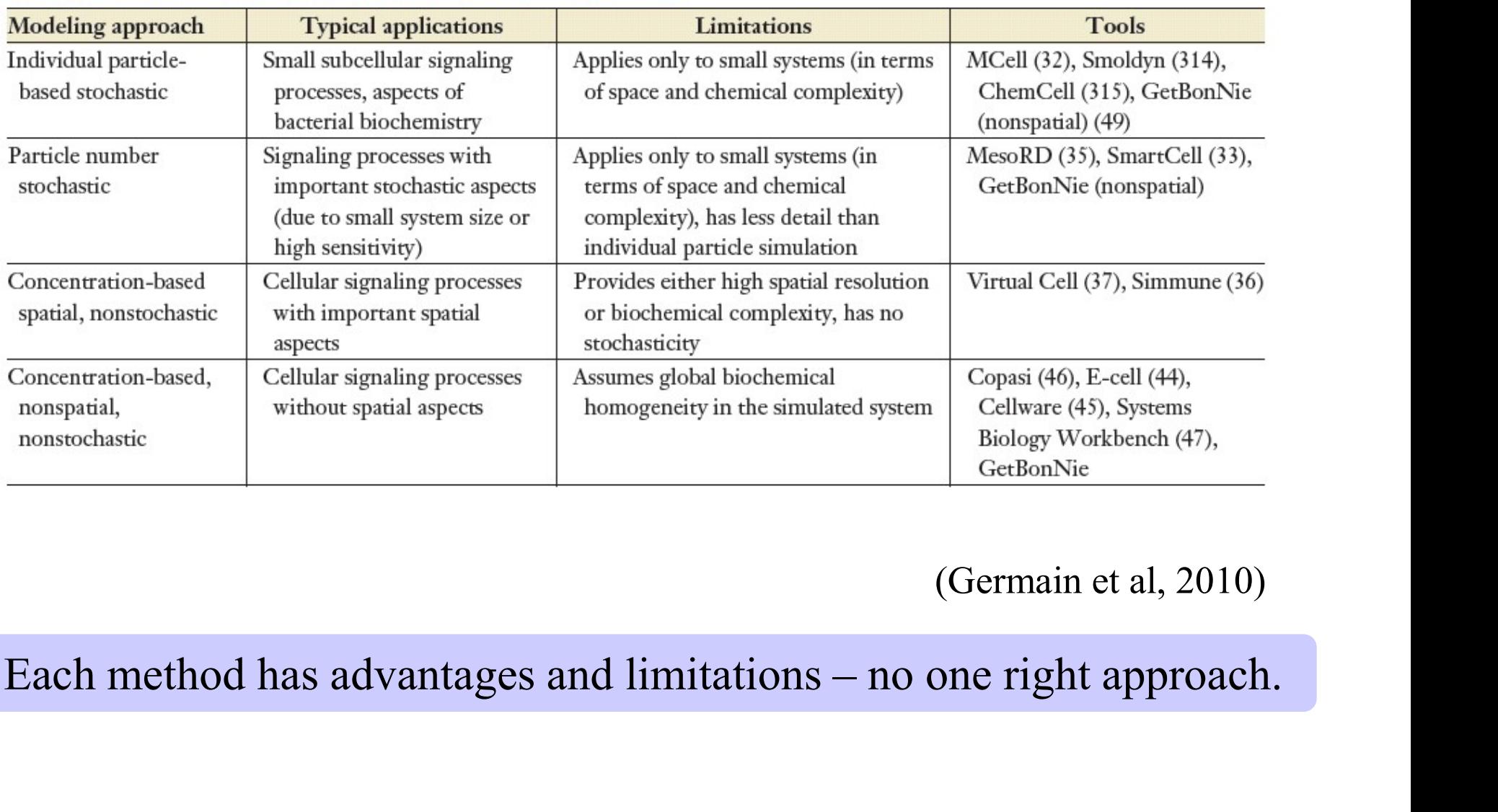

#### Table 1 Computational approaches and tools for systems biology

(Germain et al, 2010)

## Interchange format for computer models

XML encoding: wide variety of models can be described

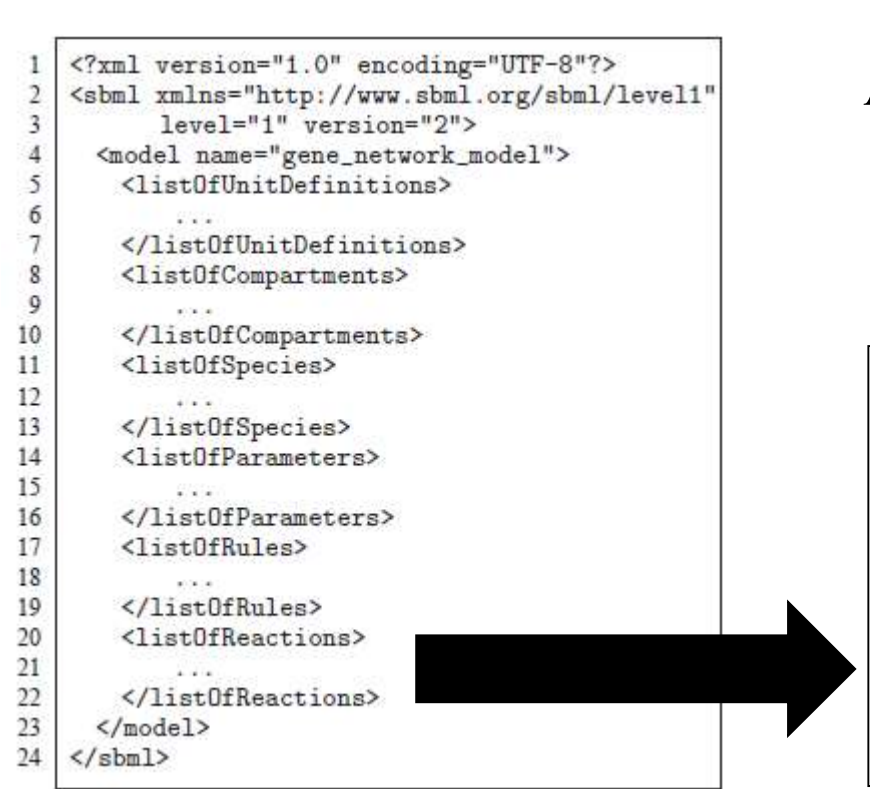

L.org

A software package can read in a model expressed in SBML and translate it into its own internal format for model analysis.

The Systems Biology Markup Language

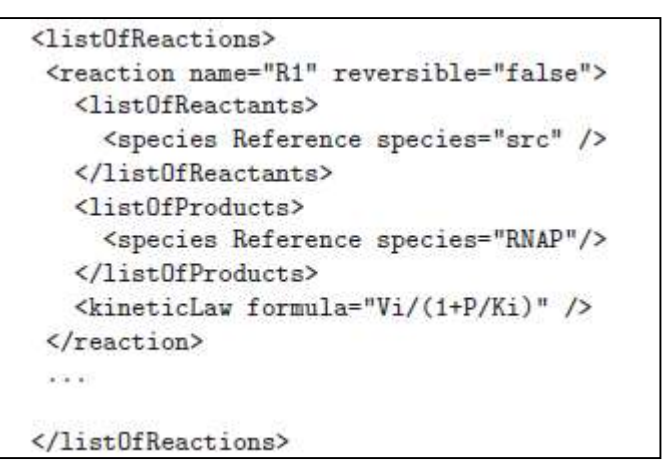

Still, most researchers develop models from scratch for every project

## Repository of mathematical models

BioModels (http://www.biomodels.org)

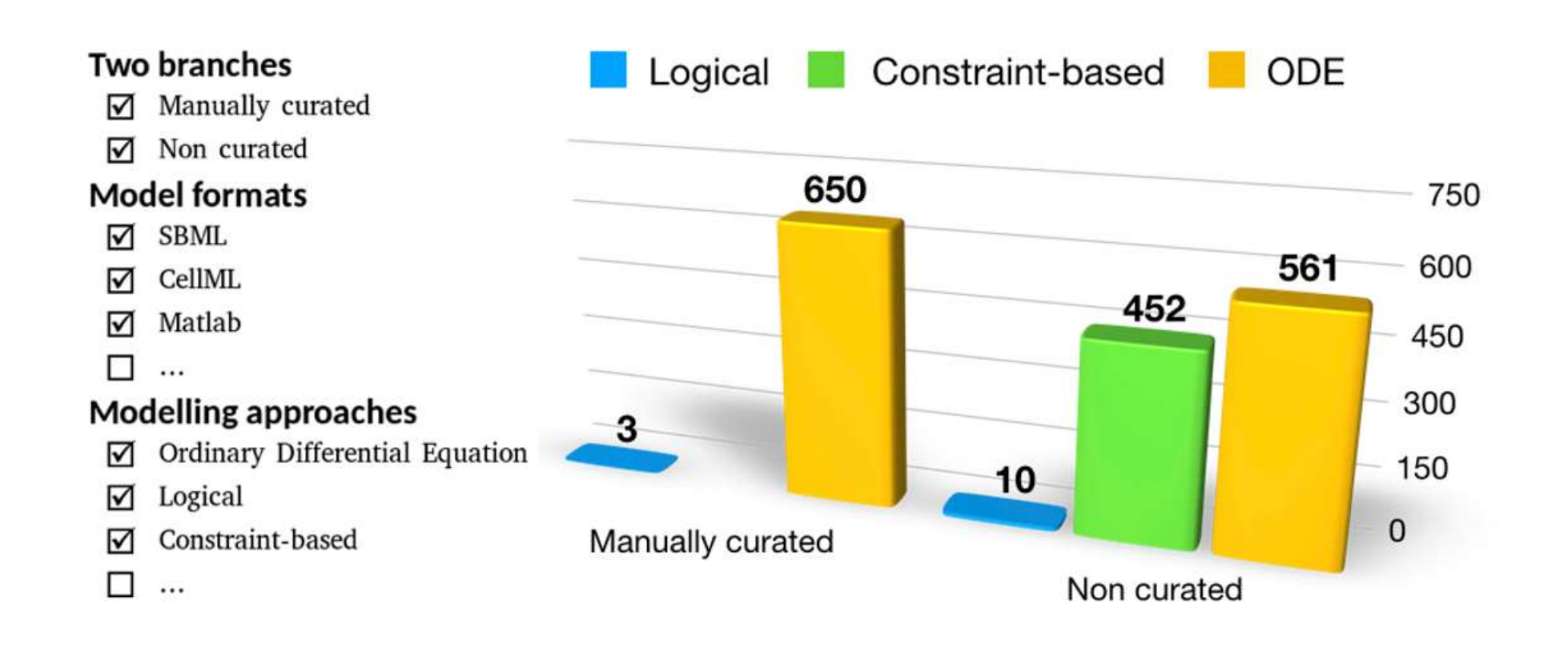

Still, most researchers develop models from scratch for every project

For more information…

#### OPEN O ACCESS Freely available online

PLOS COMPUTATIONAL BIOLOGY

**Message from ISCB** 

#### **Getting Started in Computational Immunology**

#### Steven H. Kleinstein\*

Interdepartmental Program in Computational Biology and Bioinformatics, and Department of Pathology, Yale University School of Medicine, New Haven, Connecticut, United States of America

#### **TEACHING RESOURCE**

**COMPUTATIONAL BIOLOGY** 

#### **Biomedical Model Fitting and Error Analysis**

Kevin D. Costa,<sup>1,\*</sup> Steven H. Kleinstein,<sup>2,3</sup> Uri Hershberg<sup>4</sup>

www.SCIENCESIGNALING.org 27 September 2011 Vol 4 Issue 192

Trends in Immunology

**Cell**<sup>ress</sup>

**Review** 

Solving Immunology?

Yoram Vodovotz,<sup>1</sup> Ashley Xia,<sup>2,17</sup> Elizabeth L. Read,<sup>3</sup><br>Josep Bassaganya-Riera,<sup>4</sup> David A. Hafler,<sup>5</sup> Eduardo Sontag,<sup>6</sup><br>Jin Wang,<sup>7,8</sup> John S. Tsang,<sup>9</sup> Judy D. Day,<sup>10</sup><br>Steven H. Kleinstein,<sup>11,12</sup> Atul J. Butte,<sup>13</sup>

#### Feel free to email me with questions: steven.kleinstein@yale.edu